# Testing (Part 1/3)

Martin Kellogg

Today's agenda:

- **● Reading Quiz**
- What is testing?
- How to write tests
- Different kinds of tests and how to use them
- Continuous integration (or: why most of your tests should be automated)

Q1: **TRUE** or **FALSE**: the first step in a test-driven development cycle is thinking: imagining what behavior you want your code to have

Q2: **TRUE** or **FALSE**: during test-driven development, you should always run all of the tests each time you make a change to the code, even if they take a long time

Q1: **TRUE** or **FALSE**: the first step in a test-driven development cycle is thinking: imagining what behavior you want your code to have

Q2: **TRUE** or **FALSE**: during test-driven development, you should always run all of the tests each time you make a change to the code, even if they take a long time

Q1: **TRUE** or **FALSE**: the first step in a test-driven development cycle is thinking: imagining what behavior you want your code to have

Q2: **TRUE** or **FALSE**: during test-driven development, you should always run all of the tests each time you make a change to the code, even if they take a long time

Q1: **TRUE** or **FALSE**: the first step in a test-driven development cycle is thinking: imagining what behavior you want your code to have

Q2: **TRUE** or **FALSE**: during test-driven development, you should always run all of the tests each time you make a change to the code, even if they take a long time

Today's agenda:

- **Reading Quiz**
- **● What is testing?**
- How to write tests
- Different kinds of tests and how to use them
- Continuous integration (or: why most of your tests should be automated)

Today's agenda:

- **Reading Quiz**
- **● What is testing?**
- How to write tests
- Different kinds of tests and
- Continuous integration (or: why Continuous integration (or: why most of  $\mathcal{O}(n)$ automated)

#### **Announcements**:

- project teams assigned last Thursday (you should have met with your team at least once by now)
- next deliverable is project plan, due ~1 week from now
- order of testing readings changed: Thursday reading switched with next Tuesday (correct as of 10am today)

Today's agenda:

- **Reading Quiz**
- **● What is testing?**
- How to write tests
- Different kinds of tests and how to use them
- Continuous integration (or: why most of your tests should be automated)

**Definition**: a *test* executes a given input on a program (the *system under test* or *SUT*) and compares the SUT's output to a given oracle

> **Aside**: testing is the canonical example of a *dynamic analysis*, which is program analysis that requires running the program

**Definition**: a *test* executes a given input on a program (the *system under test* or *SUT*) and compares the SUT's output to a given oracle

./prog < input > output && diff output oracle

**Definition**: a *test* executes a given input on a program (the *system under test* or *SUT*) and compares the SUT's output to a given oracle

## ./prog < input > output && diff output oracle **SUT**

./prog < input > output && diff output oracle **input**

$$
4. \text{ (prog < input)} \times \text{ output} \times \text{ output} \times \text{ output}
$$

./prog < input > output && diff output oracle **comparator**

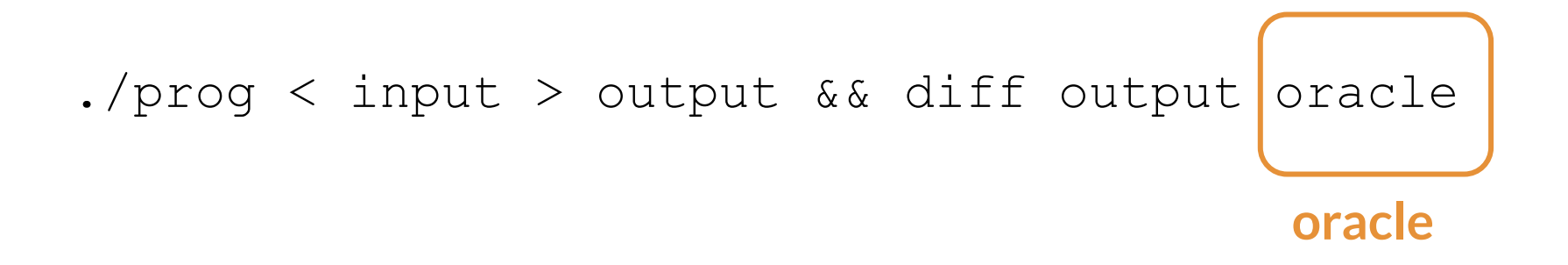

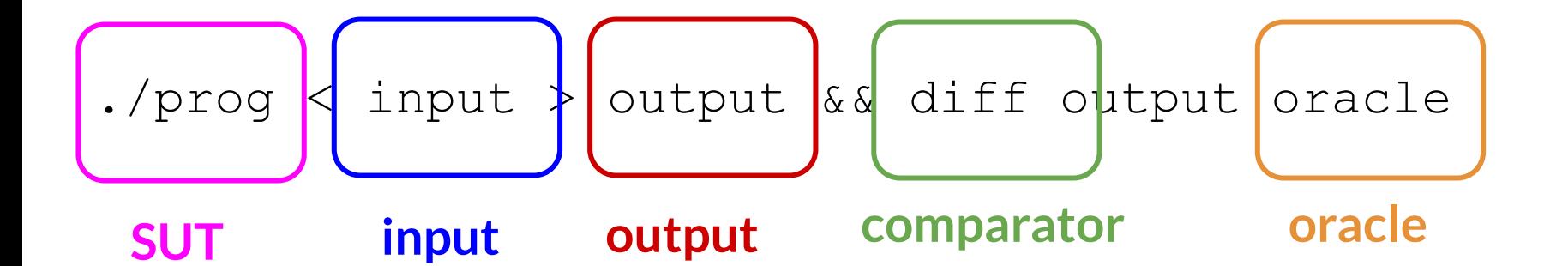

● You usually know the SUT

- You usually know the SUT
- **You choose** inputs (**how?**)

- You usually know the SUT
- **You choose** inputs (**how?**)
- Run the SUT on the chosen inputs to produce the output

- You usually know the SUT
- **You choose** inputs (**how?**)
- Run the SUT on the chosen inputs to produce the output
- **You choose** the comparator (**how?**)

- You usually know the SUT
- **You choose** inputs (**how?**)
- Run the SUT on the chosen inputs to produce the output
- **You choose** the comparator (**how?**)
- **You choose** the oracle (**how?**)

- You usually know the SUT
- **You choose** inputs (**how?**)
- Run the SUT on the chosen inputs to produce the output
- **You choose** the comparator (**how?**)
- **You choose** the oracle (**how?**)

**Ideal situation**: you can test every input ("**exhaustive testing**")

- You usually know the SUT
- **You choose** inputs (**how?**)
- Run the SUT on the chosen inputs to produce the output
- **You choose** the comparator (**how?**)
- **You choose** the oracle (**how?**)

**Ideal situation**: you can test every input ("**exhaustive testing**")

● in practice, rarely possible: **input space is too large**

- $\blacktriangleright$  You usually know the bugs, but not
- **You choose inputs (hd** their absence"
- Run the SUT on the chosen
- **You choose** the comparator (**how?**)
- **You choose** the oracle (**how?**)

**Ideal situation**: you can test every input ("**exhaustive testing**")

"Tests can show

the presence of

● in practice, rarely possible: **input space is too large**

- **Product You usually know the SUT**
- **You choose** inputs (**how?**)
- Run the SUT on the chosen inputs to produce the output
- **You choose** the comparator (**how?**)
- **You choose** the oracle (**how?**)

**Ideal situation**: you can test every input (")

in practice, rarely possible: **input spac** 

We'll talk about these out of order:

- comparators
- oracles
- inputs

Today's agenda:

- **Reading Quiz**
- What is testing?
- **● How to write tests**
- Different kinds of tests and how to use them
- Continuous integration (or: why most of your tests should be automated)

● Most common: **exact match** (often a good choice!)

- Most common: **exact match** (often a good choice!)
- Also common:
	- **over-approximation** ("is the output one of these good values", or, more commonly, "is there any output at all")

- Most common: **exact match** (often a good choice!)
- Also common:
	- **over-approximation** ("is the output one of these good values", or, more commonly, "is there any output at all")
	- **under-approximation** ("does the output contain this expected value")

- Most common: **exact match** (often a good choice!)
- Also common:
	- **over-approximation** ("is the output one of these good values", or, more commonly, "is there any output at all")
	- **under-approximation** ("does the output contain this expected value")
- But, could be an **arbitrarily-complex boolean** function
	- must be boolean, because test needs to either **pass** or **fail**

- Most common: **exact match** (often a
- Also common:
	- $\circ$  **over-approximation** ("is the outp values", or, more commonly, "is th
	- $\circ$  under-approximation ("does the expected value")

Choosing a comparator is easy for programs that read and write text. For programs that e.g., have a GUI, this can be a very difficult problem.

- But, could be an **arbitrarily-complex boolean** function
	- must be boolean, because test needs to either **pass** or **fail**

#### Choosing an oracle

- As a human, you get this from the **specification** 
	- $\circ$  ask yourself: "what should the program do with this input?"

#### Choosing an oracle

- As a human, you get this from the **specification** 
	- $\circ$  ask yourself: "what should the program do with this input?"
	- advice: always **write down the oracle**
		- common (low quality) oracle: add a  $print$  intertuatement to the program, run it, check by hand that the output is what you expect

#### Choosing an oracle

- As a human, you get this from the **specification** 
	- $\circ$  ask yourself: "what should the program do
	- advice: always **write down the oracle**
		- common (low quality) oracle: add a  $print$  intertuatement to the program, run it, check by hand that the output is what you expect

Don't do this!
## Choosing an oracle

- As a human, you get this from the **specification** 
	- $\circ$  ask yourself: "what should the program do with this input?"
	- advice: always **write down the oracle**
		- common (low quality) oracle: add a  $print$  intertuatement to the program, run it, check by hand that the output is what you expect
- Choosing an oracle automatically is **very hard**
	- $\circ$  key problem in automated test generation
	- $\circ$  we'll talk about this in more detail later

● When writing tests by hand, this is often the hardest part

- When writing tests by hand, this is often the hardest part
- Strategies:
	- choose at random (avoid when writing by hand)
	- edge cases
	- partition testing

- When writing tests by hand, this is often the hardest part
- Strategies:
	- $\circ$  choose at random (avoid when writing by hand)
	- **○ edge cases**
	-

○ partition testing **Edge case examples**:

- $\bullet$  0, 1, -1
- null
- empty list
- empty file
- etc.

- When writing tests by hand, this is often the hardest part
- Strategies:
	- choose at random (avoid when writing by hand)
	- edge cases
	- **○ partition testing**

**Key idea**: split up the input space into redundant "regions"

**Key idea**: split up the input space into redundant "regions"

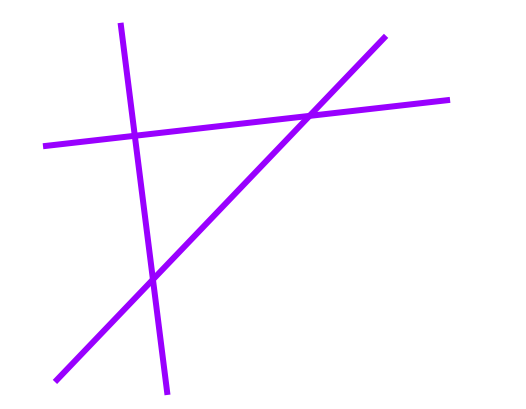

**Key idea**: split up the input space into redundant "regions"

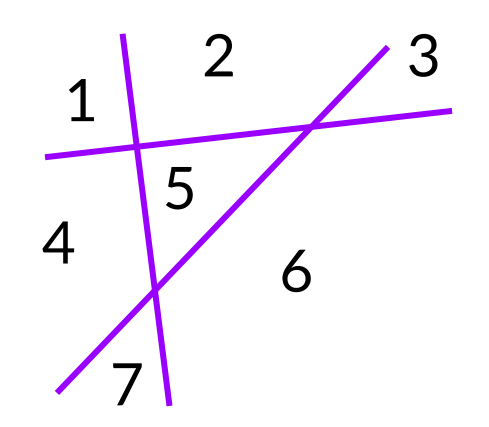

● write one test **for each region**

**Key idea**: split up the input space into redundant "regions"

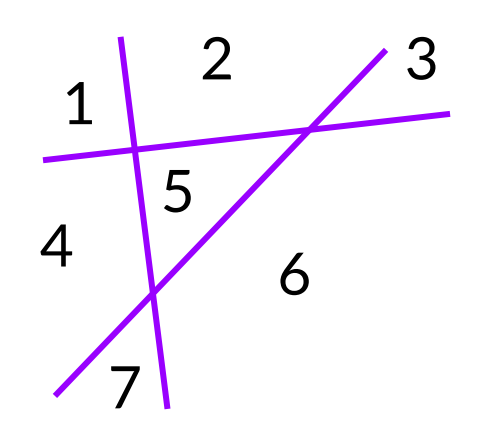

- write one test **for each region**
- possible ways to split up the input:
	- parity (even, odd)
	- positive, negative, zero
	- $\circ$  jpg files vs png files
	- correctly-formatted input vs incorrectly-formatted inpt

**Key idea:** split up the input space into

Common technique: split up input space k ways, write 2<sup>^</sup>k tests

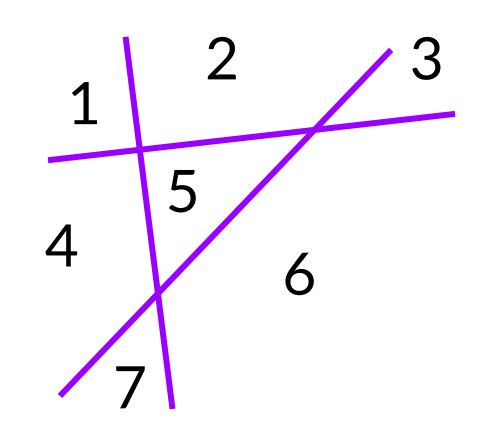

- write one test **for each region**
- possible ways to split up the input:
	- parity (even, odd)
	- positive, negative, zero
	- jpg files vs png files
	- correctly-formatted input vs incorrectly-formatted inpt

# Testing (part 1)

Today's agenda:

- **Reading Quiz**
- What is testing?
- How to write tests
- **● Different kinds of tests and how to use them**
- Continuous integration (or: why most of your tests should be automated)

Many ways to classify tests:

- by size: **how many resources** do the tests need?
- by scope: **what sort of thing** is the SUT?
- by purpose: why are we testing?
- by manner: **how** is testing performed?

Many ways to classify tests:

- by size: **how many resources** do the tests need?
- by scope: **what sort of thing** is the SUT?
- by purpose: why are we testing?
- by manner: **how** is testing performed?

All valid ways to classify tests!

We'll discuss the following important kinds of tests:

- **unit** tests
- **integration** tests
	- with a discussion of **mocking**
- **regression** tests

**Definition:** a *unit test* tests individual "units" of source code: procedures, methods, classes, modules, etc.

● unit tests are characterized by **scope**: you can tell a test is a unit test because it tests only a single component

- unit tests are characterized by **scope**: you can tell a test is a unit test because it tests only a single component
- typically they should be **small and fast**

- unit tests are characterized by **scope**: you can tell a test is a unit test because it tests only a single component
- typically they should be **small and fast**
- tests features **in isolation**, which makes debugging easier

- unit tests are characterized by **scope**: you can tell a test is a unit test because it tests only a single component
- typically they should be **small and fast**
- tests features **in isolation**, which makes debugging easier
- modern frameworks are often based on SUnit (for Smalltalk)  $\circ$  e.g., JUnit (Java), unittest (Python), googletest (C++), etc.

- unit tests are characterized by **scope**: you can tell a test is a unit test because it tests only a single Collectively referred to as
- typically they should be **small and xUnit**frameworks
- tests features **in isolation**, which **dept**
- modern frameworks are often based on SUnit (for Smalltalk) ○ e.g., JUnit (Java), unittest (Python), googletest (C++), etc.

- Test cases "look like other code"
	- They are special methods written to return a boolean or raise assertion failures

- Test cases "look like other code"
	- They are special methods written to return a boolean or raise assertion failures
- A test case **discoverer** finds all such tests
	- Special naming scheme, dynamic reflection, etc.

- Test cases "look like other code"
	- They are special methods written to return a boolean or raise assertion failures
- A test case **discoverer** finds all such tests
	- Special naming scheme, dynamic reflection, etc.
- A test case **runner** chooses which tests to run

- Test cases "look like other code"
	- They are special methods written to return a boolean or raise assertion failures
- A test case **discoverer** finds all such tests
	- Special naming scheme, dynamic reflection, etc.
- A test case **runner** chooses which tests to run
- Fach test is run in a "fresh" environment
	- A **test fixture** specifies which code to run before/after the test case to setup/teardown the right environment

We'll discuss the following important kinds of tests:

- **unit** tests
- **integration** tests
	- with a discussion of **mocking**
- **regression** tests

### Kinds of tests: integration tests

**Definition:** an *integration test* tests that multiple sub-components of a software system work correctly when combined

### Kinds of tests: integration tests

**Definition:** an *integration test* tests that multiple sub-components of a software system work correctly when combined

**Goal:** answer the question "Does our application work from start to finish?"

### Kinds of tests: integration tests

**Definition:** an *integration test* tests that multiple sub-components of a software system work correctly when combined

- **Goal:** answer the question "Does our application work from start to finish?"
- Typically **combined with unit testing**: unit test individual components, then test that they integrate together properly

#### Kinds of tests: integration tests vs unit tests

**Question**: what determines whether a test is a **unit test** of a module, or an **integration test** of its sub-components?

#### Kinds of tests: integration tests vs unit tests

**Question**: what determines whether a test is a **unit test** of a module, or an **integration test** of its sub-components?

**Answer**: perspective!

Remember, all of computer science is based on **abstractions**. An integration test for layer *n* of a software stack might be a unit test for layer *n+1*

#### Kinds of tests: integration tests vs unit tests

**Question**: what determines whether a test is a **unit test** of a module, or an **integration test** of its sub-components?

**Answer**: perspective!

Remember, all of computer science is based on **abstractions**. An integration test for layer *n* of a software stack might be a unit test for layer *n+1*

> This also promotes a modular, decoupled design

#### Testing SUTs that are hard to test

What if we want to write unit or integration tests for some SUT, but the SUT has **expensive dependencies**?

**Exercise**: take one minute and, in pairs, generate three examples of things that are hard to test because of their dependencies or other expense factors.

# Mocking

**Definition**: *Mock objects* are simulated objects that mimic the behavior of real objects in controlled ways.

In testing, **mocking** uses a mock object to test the behavior of some other object.

analogy: use a crash test dummy instead of real human to test automobiles

## Mocking example: Web API Dependency

- Suppose we're writing a single-page web app
- The API we'll use (e.g., Speech to Text) hasn't been implemented yet or costs money to use
- We want to be able to write our frontend (website) code without waiting on the serverside developers to implement the API and without spending money each time
- What should we do?

## Mocking example: Web API Dependency

- Solution: make our own "fake" ("mock") implementation of the API
- For each method the API exposes, write a substitute for it that just returns some hardcoded data (or any other approximation)
	- Why does this work?

# Mocking example: IP2

- IP2's Task 2 requires the use of mocking while testing ViewingAreaController and ConversationAreaController
	- most of this is set up for you
	- you just need to use the mock objects (and understand what's going on)
- Suppose we're writing some code where certain kinds of errors will occur **sporadically once deployed**, but "never" in development
	- Out of memory, disk full, network down, etc.

- Suppose we're writing some code where certain kinds of errors will occur **sporadically once deployed**, but "never" in development
	- Out of memory, disk full, network down, etc.
- We'd like to apply the same strategy: write a fake version of the function …
	- But that sounds difficult to do manually, because many functions would be impacted
	- $\circ$  Example: many functions use the disk

- Strategy one: **static** (= "before running the program") mocking
	- Move all disk access to a wrapper API, use mocking there at that one point (coin flip fake error)
	- $\circ$  Combines modularity/encapsulation with mocking

- Strategy one: **static** (= "before running the program") mocking
	- Move all disk access to a wrapper API, use mocking there at that one point (coin flip fake error)
	- $\circ$  Combines modularity/encapsulation with mocking
- Strategy two: **dynamic** (= "while running the program") mocking
	- While the program is executing, have it **rewrite itself** and replace its existing code with fake or mocked versions
	- $\circ$  this approach is common but has serious downsides, so let's explore it in a little more detail

## Dynamic mocking

● Some languages provide **dynamic mocking libraries** that allow you to substitute objects and functions at runtime

## Dynamic mocking

- Some languages provide **dynamic mocking libraries** that allow you to substitute objects and functions at runtime
	- $\circ$  For one test, we could use a mocking library to force another line of code inside our target function to throw an exception when reached

# Dynamic mocking

- Some languages provide **dynamic mocking libraries** that allow you to substitute objects and functions at runtime
	- For one test, we could use a mocking library to force another line of code inside our target function to throw an exception when reached
- This feature is available in modern dynamic languages with reflection (Python, Java, etc.)
	- $\circ$  the Jest library used by Covey. Town supports this

# Dynamic mocking library uses

- Track how many times a function was called and/or with what arguments ("*spying*")
	- $\circ$  How would you do this with dynamic mocking?

# Dynamic mocking library uses

- Track how many times a function was called and/or with what arguments ("*spying*")
	- $\circ$  How would you do this with dynamic mocking?
- Add or remove side effects
	- Exceptions are considered a side effect by mocking libraries

# Dynamic mocking library uses

- Track how many times a function was called and/or with what arguments ("*spying*")
	- $\circ$  How would you do this with dynamic mocking?
- Add or remove side effects
	- Exceptions are considered a side effect by mocking libraries
- Test locking in multithreaded code
	- $\circ$  e.g., force a thread to stall after acquiring a lock

- Test cases with dynamic mocking can be **very fragile**
	- What if someone moves or removes the call to the operation you mocked?

- Test cases with dynamic mocking can be **very fragile**
	- What if someone moves or removes the call to the operation you mocked?
- Dynamic mocking **requires good integration tests**
	- $\circ$  If we mock dependencies, we need to be extra careful that our data structures play nicely together

- Test cases with dynamic mocking can be **very fragile**
	- What if someone moves or removes the call to the operation you mocked?
- Dynamic mocking **requires good integration tests**
	- If we mock dependencies, we need to be extra careful that our data structures play nicely together
- Dynamic mocking libraries have a **learning curve**
	- Many language-specific caveats, based on the implementation of the library
	- Error messages are often cryptic (modified program)

### Kinds of tests

We'll discuss the following important kinds of tests:

- **unit** tests
- **integration** tests
	- with a discussion of **mocking**
- **regression** tests

- prevents old bugs from being **reintroduced**
	- by you or someone else

- prevents old bugs from being **reintroduced**
	- by you or someone else
- theory: **monotonically increasing** software quality

- prevents old bugs from being **reintroduced**
	- by you or someone else
- theory: **monotonically increasing** software quality
- **best practice**: when you fix a bug, add a test that specifically exposes that bug
	- $\circ$  that test is a regression test

- as **acceptance criteria**
	- for a feature or bug-fix: *test driven development*

- as **acceptance criteria**
	- for a feature or bug-fix: *test driven development*
	- or for a customer accepting the work is done:
		- $\blacksquare$  "if these tests pass, we agree the project is finished"

- as **acceptance criteria**
	- for a feature or bug-fix: *test driven development*
	- $\circ$  or for a customer accepting the work is done:
		- $\blacksquare$  "if these tests pass, we agree the project is finished"
- to **prevent** the recurrence of **past mistakes**
	- *○ regression testing*

- as **acceptance criteria**
	- for a feature or bug-fix: *test driven development*
	- $\circ$  or for a customer accepting the work is done:
		- $\blacksquare$  "if these tests pass, we agree the project is finished"
- to **prevent** the recurrence of **past mistakes**
	- *○ regression testing*
- as a **gatekeeper** to prevent breaking changes to the system *○ continuous integration*

### Test driven development

**Definition**: *test driven development* (TDD) is a software development process that relies on the repetition of a very short development cycle: requirements are turned into very specific test cases, then the software is improved so that the tests pass.

## Test driven development

**Definition**: *test driven development* (TDD) is a software development process that relies on the repetition of a very short development cycle: requirements are turned into very specific test cases, then the software is improved so that the tests pass.

● **key idea**: using TDD **guarantees** that you have a test for each line of code that you write

## Test driven development

**Definition**: *test driven development* (TDD) is a software development process that relies on the repetition of a very short development cycle: requirements are turned into very specific test cases, then the software is improved so that the tests pass.

- **key idea**: using TDD **guarantees** that you have a test for each line of code that you write
- research shows that TDD **dramatically improves** software quality (as measured by defect density)
	- implication: **always use TDD** if possible

1. "think of a test that will **force** you to add the next few lines of production code"

- 1. "think of a test that will **force** you to add the next few lines of production code"
- **requirement**: the test must **fail** when first written!
	- "run your entire suite of tests and watch the new test fail"

1. "think of a test that will **force** you to add the next few lines of production code"

**requirement**: the test must **fail** when first written!

- "run your entire suite of tests and watch the new test fail"
- what if your new test *doesn't* fail?

1. "think of a test that will **force** you to add the next few lines of production code"

**requirement**: the test must **fail** when first written!

- "run your entire suite of tests and watch the new test fail"
- what if your new test *doesn't* fail?
	- actually a very common problem!
	- when reporting a bug, this is why you should try to provide a failing test case

- 1. "think of a test that will **force** you to add the next few lines of production code"
- 2. write the test and **observe** the test failure

1. "think of a test that will **force** you to production code"

**Common mistake**: don't

actually run the tests, just assume that your test will fail

2. write the test and **observe** the test failure

- 1. "think of a test that will **force** you to add the next few lines of production code"
- 2. write the test and **observe** the test failure
- 3. write **just enough** code to get the test to pass

- 1. "think of a test that will force you to production code" Don't worry too much about elegance - goal in step 3 is to get back to **working code**
- 2. write the test and **observe** the test failure
- 3. write **just enough** code to get the test to pass

- 1. "think of a test that will **force** you to add the next few lines of production code"
- 2. write the test and **observe** the test failure
- 3. write **just enough** code to get the test to pass
- 4. **refactor** your code to improve its quality/elegance, re-running the test after each change to make sure that it still passes
### Test driven development: steps

- 1. "think of a test that will **force** you to add the next few lines of production code"
- 2. write the test and **observe** the test failure
- 3. write **just enough** code to get the test to pass
- 4. **refactor** your code to improve its quality/elegance, re-running the test after each change to make sure that it still passes
- 5. commit the new code **and the test**; make a PR

### Test driven development: steps

- 1. "think of a test that will **force** you to add the next few lines of production code"
- 2. write the test and **observe** the test failure
- 3. write **just enough** code to get the test to pass
- 4. **refactor** your code to improve its quality/elegance, re-running the test after each change to make sure that it still passes
- 5. commit the new code **and the test**; make a PR
- 6. go back to step 1

● every behavior has a **regression test** immediately

- every behavior has a **regression test** immediately
- fast **edit-test-debug cycle**

- every behavior has a **regression test** immediately
- fast **edit-test-debug cycle**

**Definition**: the *edit-test-debug cycle* is the main loop of software development:

- edit the code
- test to make sure it works
- debug why it doesn't

- every behavior has a **regression test** immediately
- fast **edit-test-debug cycle**

**Definition**: the *edit-test-debug cycle* is the main loop of software development:

- edit the code
- test to make sure it works
- debug why it doesn't

Research shows that having a **fast edit-test-debug cycle** is critical for programmer productivity.

- every behavior has a **regression test** immediately
- fast **edit-test-debug cycle**

**Definition**: the *edit-test-debug cycle* is the main loop of software development:

- edit the code
- test to make sure it works
- debug why it doesn't

Research shows that having a **fast edit-test-debug cycle** is critical for programmer productivity. **Advice**: Try to **avoid** "test" steps of **> 10 seconds**.

- every behavior has a **regression test** immediately
- fast **edit-test-debug cycle**
- code is **working most of the time** (TDD and Agile are closely related: almost all Agile methodologies advocate for TDD)

# Testing (part 1)

Today's agenda:

- **Reading Quiz**
- What is testing?
- How to write tests
- Different kinds of tests and how to use them
- **Continuous integration** (or: why most of your tests should be automated)

A few slides ago, I mentioned that it's a good idea to avoid edit-test-debug cycles with > 10 second "test" steps

but what if your tests **take longer** than that to run?

A few slides ago, I mentioned that it's a good idea to avoid edit-test-debug cycles with > 10 second "test" steps

- but what if your tests **take longer** than that to run?
- answer: move them from the developer's machine to a **continuous integration** server

**Definition**: *continuous integration* (CI) "is a software development practice where developers regularly merge their code changes into a central repository, after which automated builds and tests are run"

**Definition**: *continuous integration* (CI) "is a software development practice where developers regularly merge their code changes into a central repository, after which automated builds and tests are run"

use of CI is **practically mandatory** in industry

**Definition**: *continuous integration* (CI) "is a software development practice where developers regularly merge their code changes into a central repository, after which automated builds and tests are run"

- use of CI is **practically mandatory** in industry
- **best practices**:
	- use CI for every project, even very small ones
	- all changes to a project should be gated by CI tests passing
	- run all tests (and other quality checks) automatically in CI

<https://aws.amazon.com/devops/continuous-integration/>

**Definition**: *continuous integration* (CI) "is a software development practice where developers regular **Advice:** be very concerned central repository, after which auto about any project that:

- use of CI is **practically mandate** doesn't have a CI setup doesn't run all tests in CI
- **best practices**:
	- $\circ$  use CI for every project, even very
	- $\circ$  all changes to a project show  $\circ$
	- $\circ$  run all tests (and other quality **emergency**

lets CI builds regularly fail

a failing CI build is an

for long periods of time

### Takeaways

- $\bullet$  A test is an input  $+$  a comparator  $+$  an oracle
- Use strategies like partition testing when writing test cases by hand
- Different kinds of tests serve different purposes
	- understand the difference between unit, integration tests
	- regression testing prevents bugs (especially when combined with  $TDD + Cl$
- $\bullet$  Use TDD + CI to improve software quality
- Next time: test suite quality and mutation testing